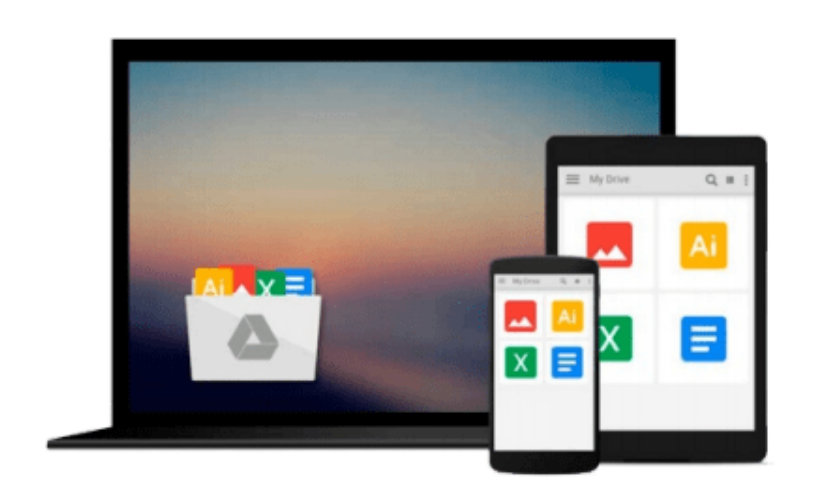

 $\equiv$ 

# **Photoshop CS4 All-in-One For Dummies**

*Barbara Obermeier*

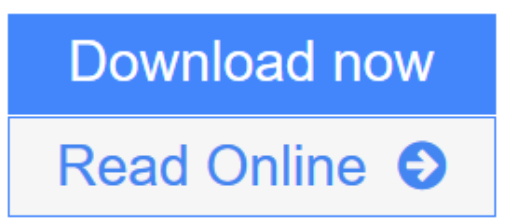

[Click here](http://youkof.club/go/read.php?id=047032726X) if your download doesn"t start automatically

# **Photoshop CS4 All-in-One For Dummies**

Barbara Obermeier

### **Photoshop CS4 All-in-One For Dummies** Barbara Obermeier **Your one-stop Photoshop reference, filled with the latest tips and techniques**

There's a reason why Photoshop is the industry standard for image-editing software. But it's also that big, Photoshop has so many facets and features that a handy one-stop guide is exactly what you need. And you'll love the "Putting It Together" exercises that give you hands-on experience – in rich, full color!

- Learn the parts the desktop, menus, panels, and key tools, and how to use Adobe Bridge
- Make your selection learn about each of the selection tools plus the powerful Pen tool and Paths panel
- Brush up on the Brush and Pencil tools and how to create vector shapes, create and edit type, and put type on a path
- Restore and retouch correct and enhance color, improve contrast, and use the Clone Stamp and Healing tools to fix flaws and damage
- Print it learn how to get the right resolution, image mode, and file format, and prepare your work for printing

#### **Open the book and find:**

- How to crop images and increase their canvas size
- Tips for creating gradients and patterns
- Advice on resizing images
- How to composite images with layers and blending modes
- Filter techniques to correct or alter images
- How the Vanishing Point feature makes editing easier
- Steps for making adjustments with levels and curves
- How to create contact sheets

**L** [Download](http://youkof.club/go/read.php?id=047032726X) [Photoshop CS4 All-in-One For Dummies ...pdf](http://youkof.club/go/read.php?id=047032726X)

**[Read Online](http://youkof.club/go/read.php?id=047032726X)** [Photoshop CS4 All-in-One For Dummies ...pdf](http://youkof.club/go/read.php?id=047032726X)

#### **Download and Read Free Online Photoshop CS4 All-in-One For Dummies Barbara Obermeier**

#### **From reader reviews:**

#### **Robert Carroll:**

Here thing why this Photoshop CS4 All-in-One For Dummies are different and reliable to be yours. First of all reading a book is good but it really depends in the content from it which is the content is as tasty as food or not. Photoshop CS4 All-in-One For Dummies giving you information deeper and different ways, you can find any book out there but there is no e-book that similar with Photoshop CS4 All-in-One For Dummies. It gives you thrill reading through journey, its open up your current eyes about the thing that will happened in the world which is might be can be happened around you. You can actually bring everywhere like in park your car, café, or even in your approach home by train. In case you are having difficulties in bringing the printed book maybe the form of Photoshop CS4 All-in-One For Dummies in e-book can be your substitute.

#### **Jennifer Shipley:**

You may get this Photoshop CS4 All-in-One For Dummies by browse the bookstore or Mall. Merely viewing or reviewing it could to be your solve difficulty if you get difficulties for your knowledge. Kinds of this guide are various. Not only through written or printed but in addition can you enjoy this book simply by e-book. In the modern era such as now, you just looking from your mobile phone and searching what your problem. Right now, choose your current ways to get more information about your e-book. It is most important to arrange yourself to make your knowledge are still upgrade. Let's try to choose right ways for you.

#### **Charles Frye:**

A lot of book has printed but it is unique. You can get it by online on social media. You can choose the very best book for you, science, comedy, novel, or whatever by means of searching from it. It is referred to as of book Photoshop CS4 All-in-One For Dummies. You can contribute your knowledge by it. Without causing the printed book, it might add your knowledge and make anyone happier to read. It is most significant that, you must aware about reserve. It can bring you from one place to other place.

#### **Michael Barth:**

Many people said that they feel bored when they reading a publication. They are directly felt this when they get a half portions of the book. You can choose the actual book Photoshop CS4 All-in-One For Dummies to make your own personal reading is interesting. Your personal skill of reading ability is developing when you including reading. Try to choose straightforward book to make you enjoy to read it and mingle the idea about book and reading especially. It is to be first opinion for you to like to available a book and examine it. Beside that the book Photoshop CS4 All-in-One For Dummies can to be your brand new friend when you're sense alone and confuse with what must you're doing of these time.

**Download and Read Online Photoshop CS4 All-in-One For Dummies Barbara Obermeier #RAC75QF4MKL**

# **Read Photoshop CS4 All-in-One For Dummies by Barbara Obermeier for online ebook**

Photoshop CS4 All-in-One For Dummies by Barbara Obermeier Free PDF d0wnl0ad, audio books, books to read, good books to read, cheap books, good books, online books, books online, book reviews epub, read books online, books to read online, online library, greatbooks to read, PDF best books to read, top books to read Photoshop CS4 All-in-One For Dummies by Barbara Obermeier books to read online.

### **Online Photoshop CS4 All-in-One For Dummies by Barbara Obermeier ebook PDF download**

**Photoshop CS4 All-in-One For Dummies by Barbara Obermeier Doc**

**Photoshop CS4 All-in-One For Dummies by Barbara Obermeier Mobipocket**

**Photoshop CS4 All-in-One For Dummies by Barbara Obermeier EPub**

**Photoshop CS4 All-in-One For Dummies by Barbara Obermeier Ebook online**

**Photoshop CS4 All-in-One For Dummies by Barbara Obermeier Ebook PDF**